## **Guide courriel employés - iPhone**

## **Configuration sous Apple (iPhone et iPad)**

## **Courriel Exchange**

**Avertissement :** Les appareils de type téléphone intelligent et les tablettes PC Windows ne sont pas supportés par les Services informatiques. Les procédures de branchement sont fournies à titre informatif seulement.

1. Appuyer sur le bouton **Réglages**

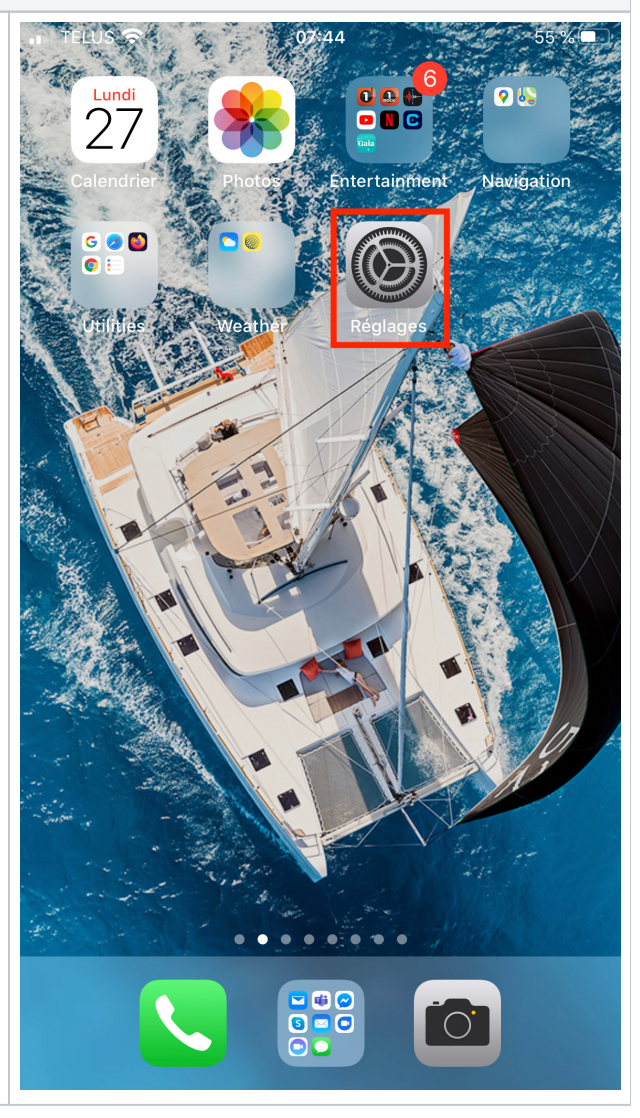

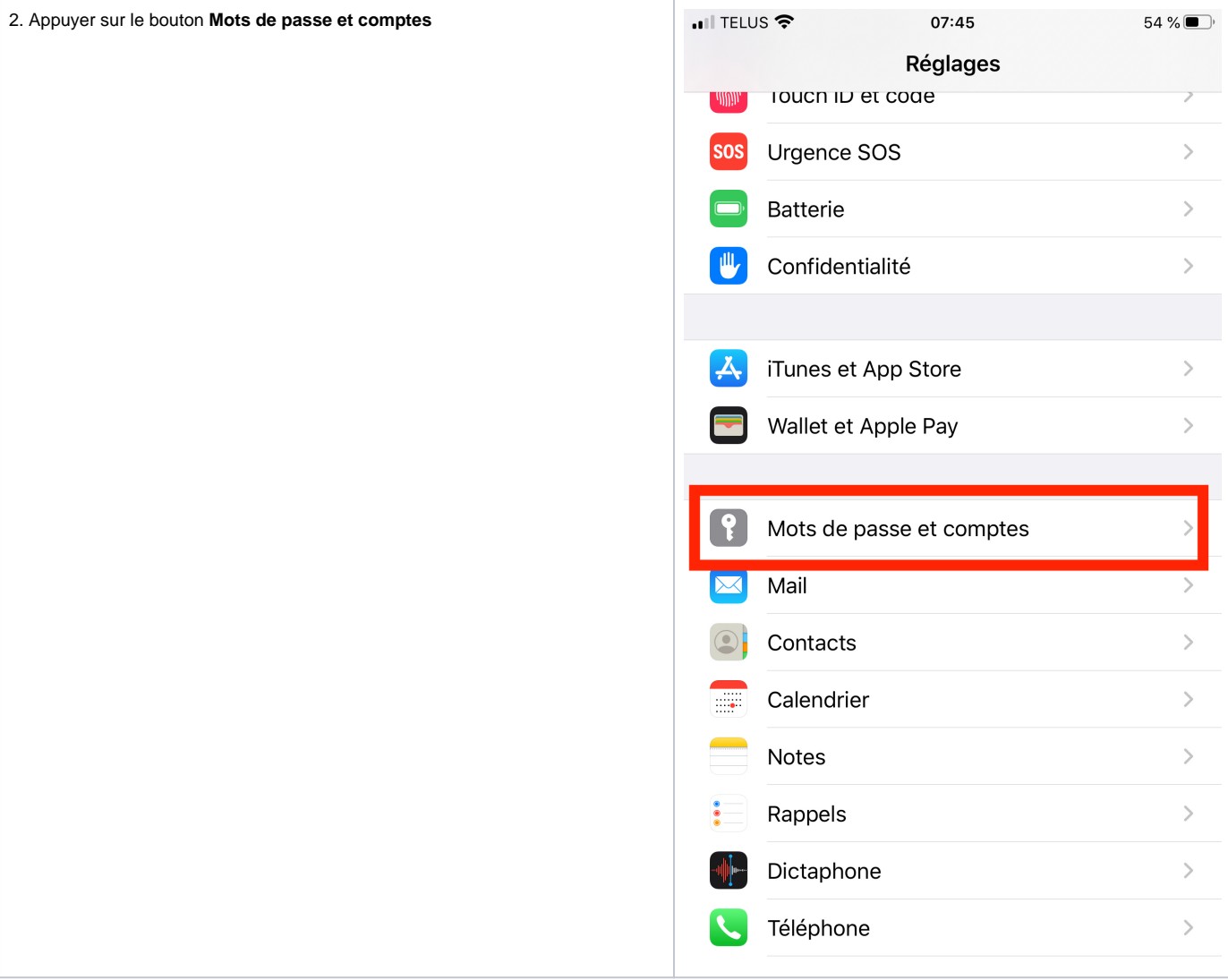

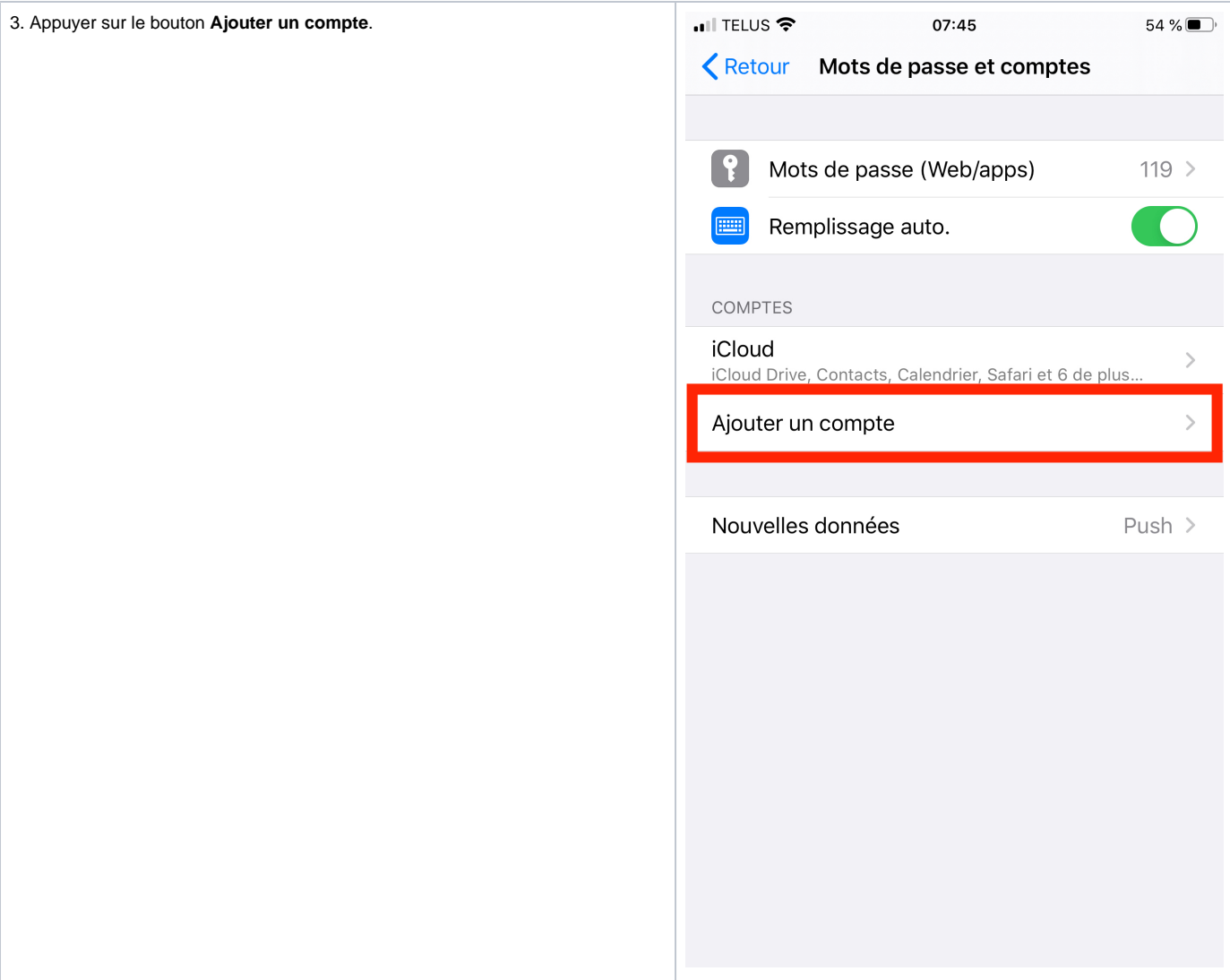

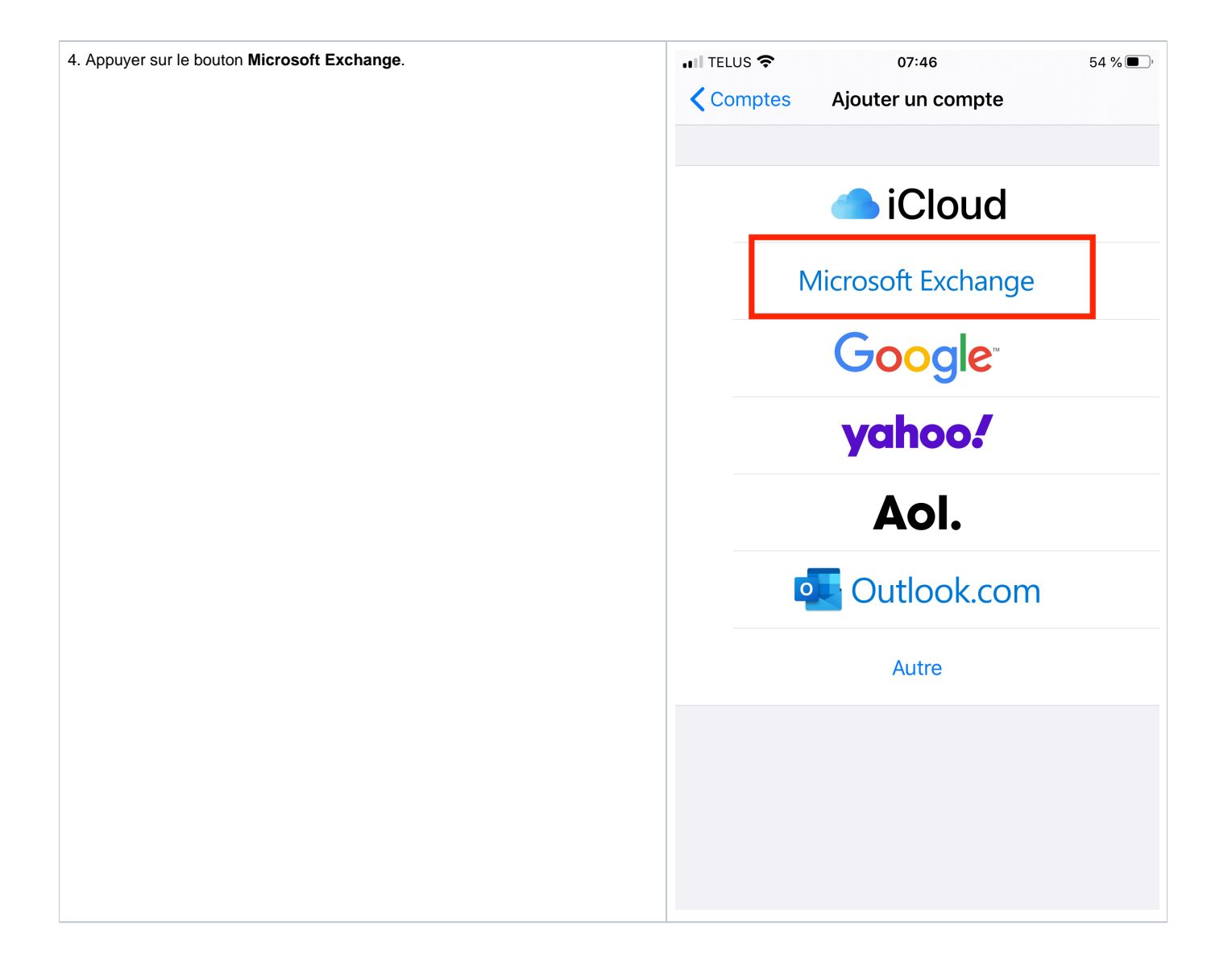

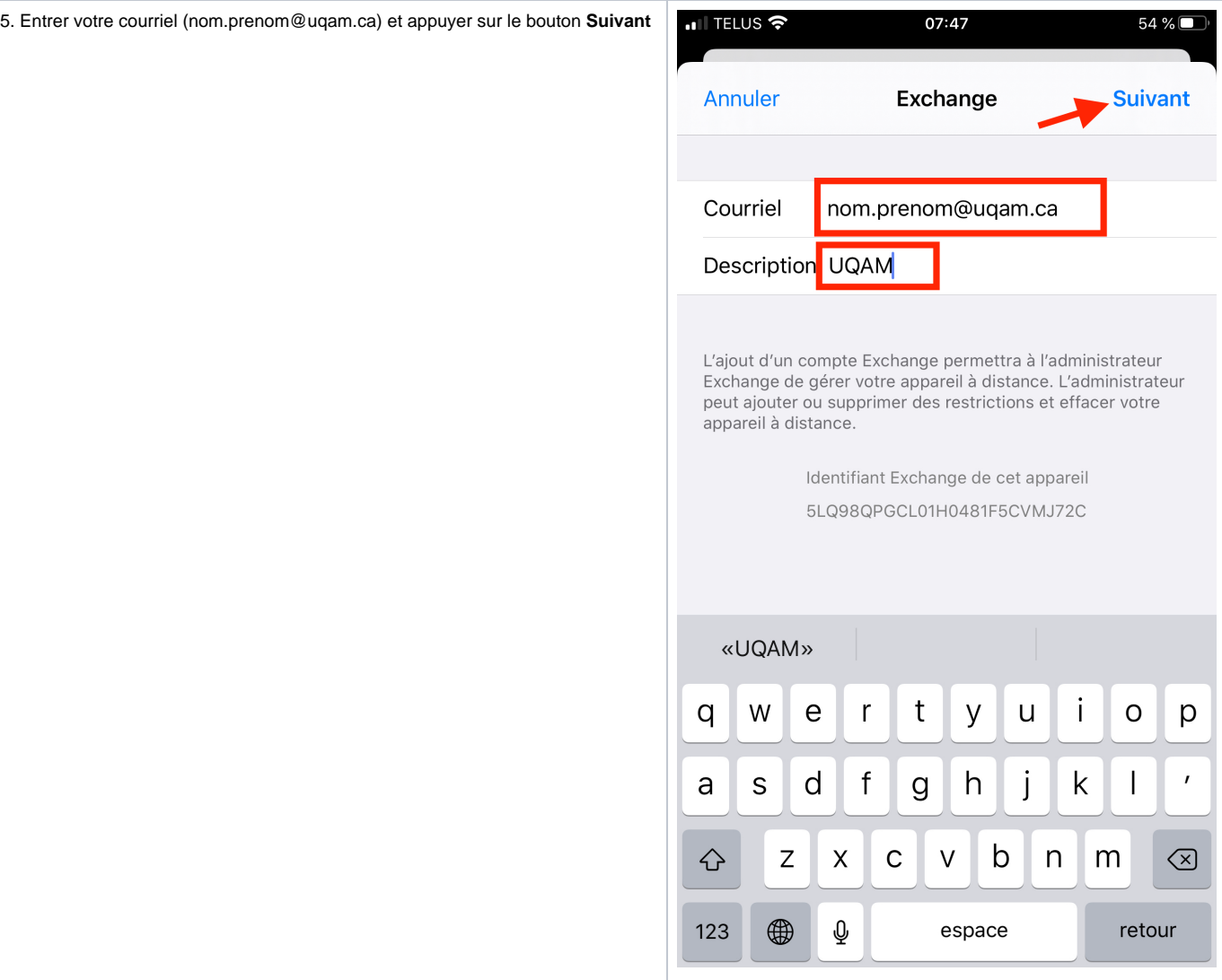

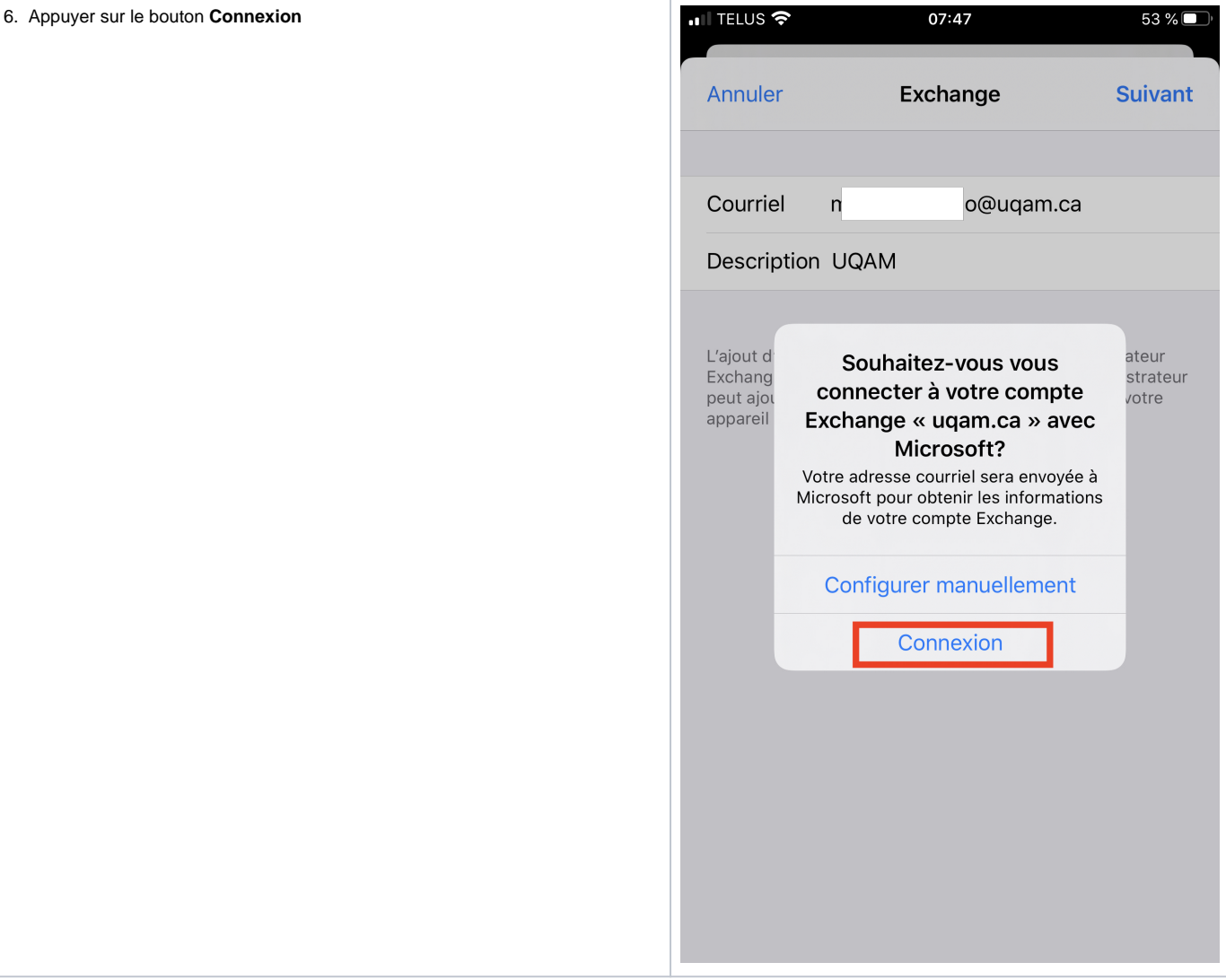

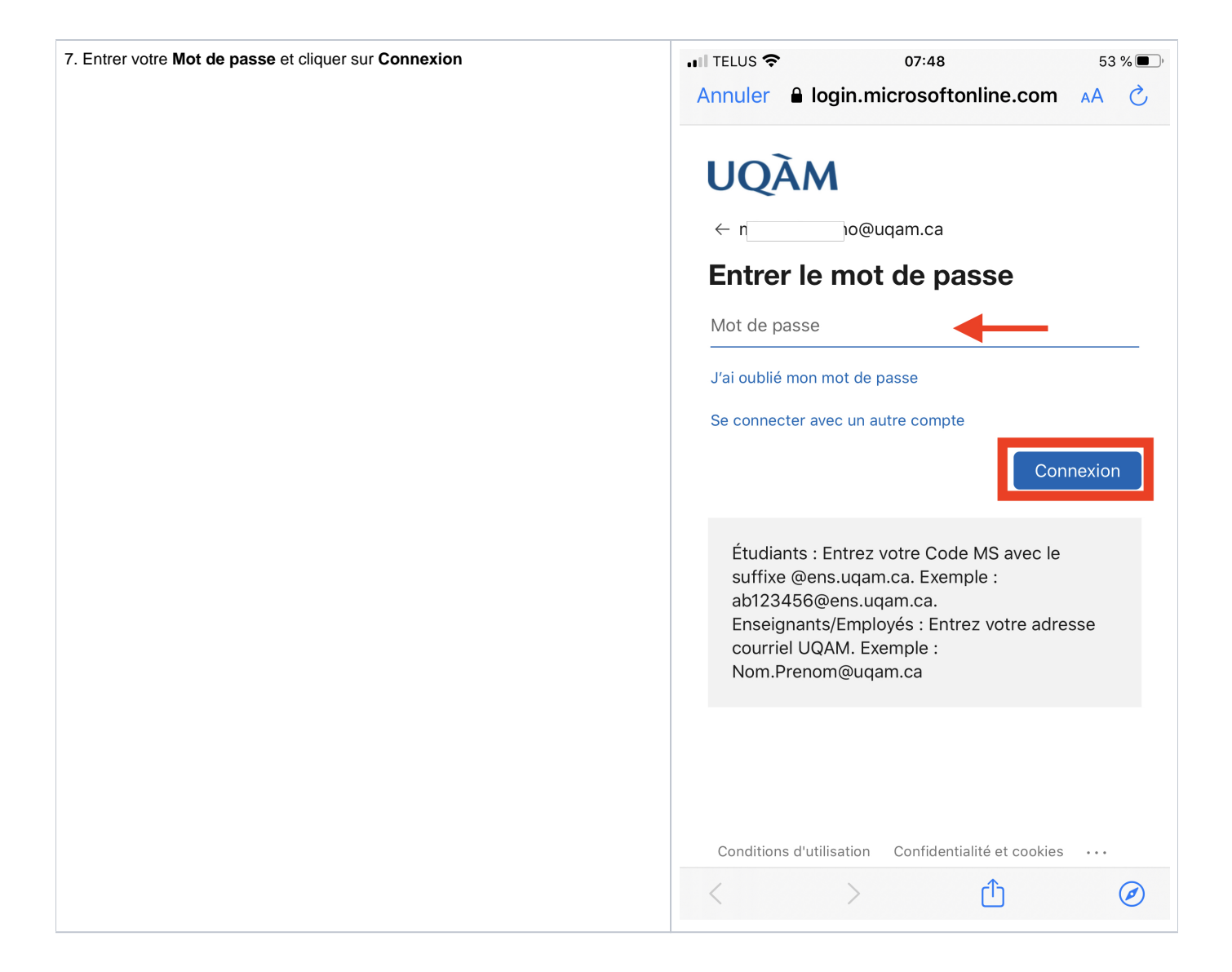

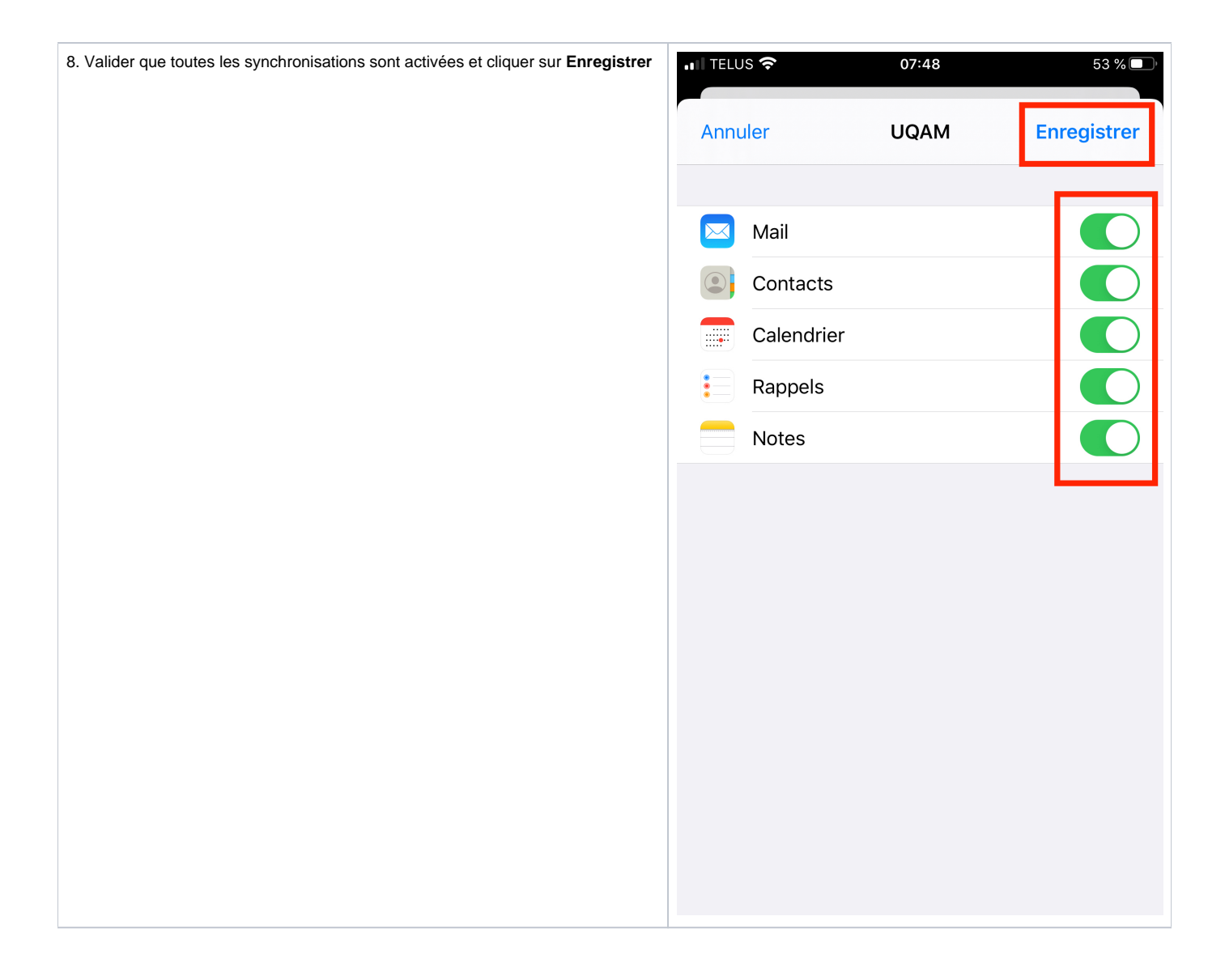

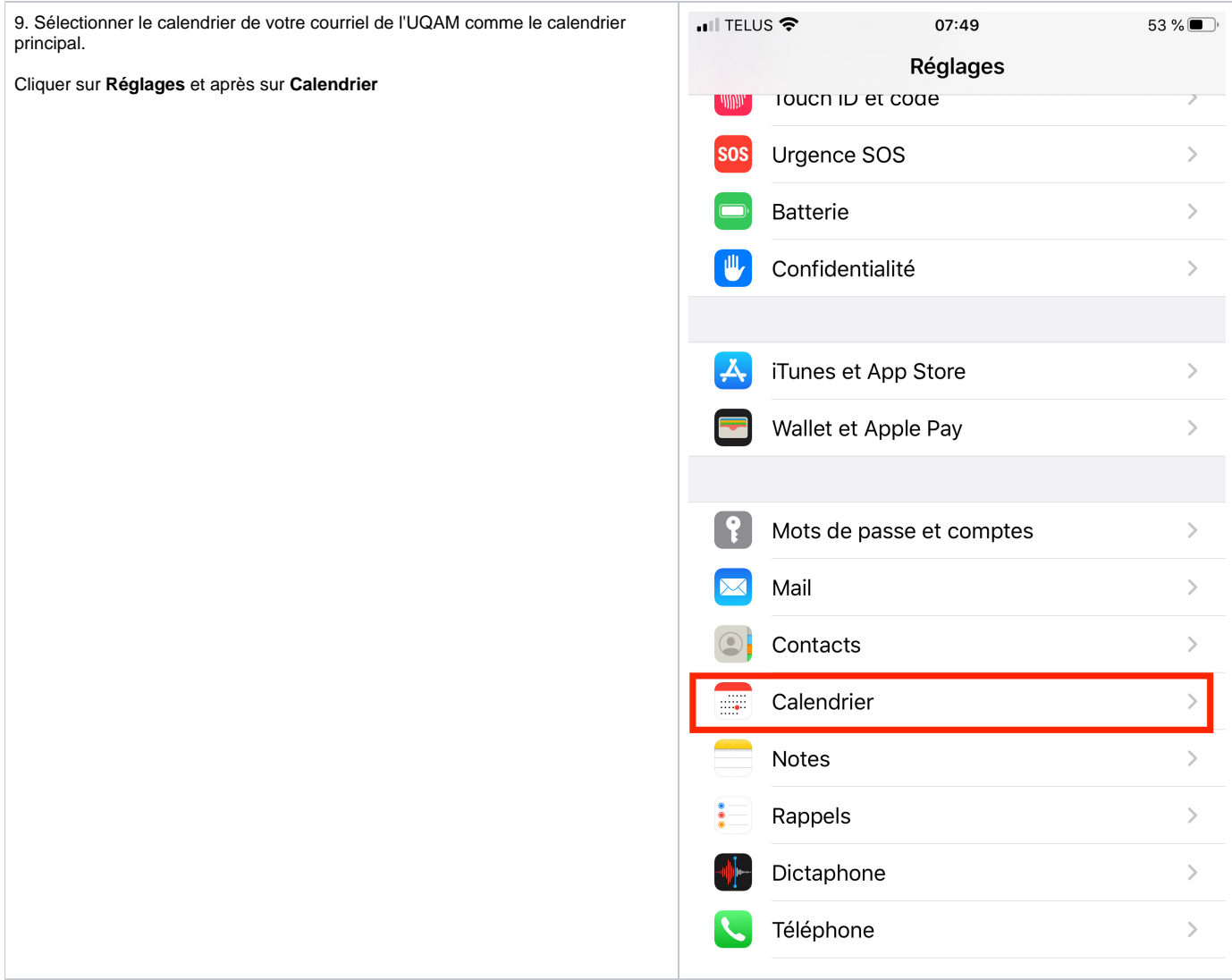

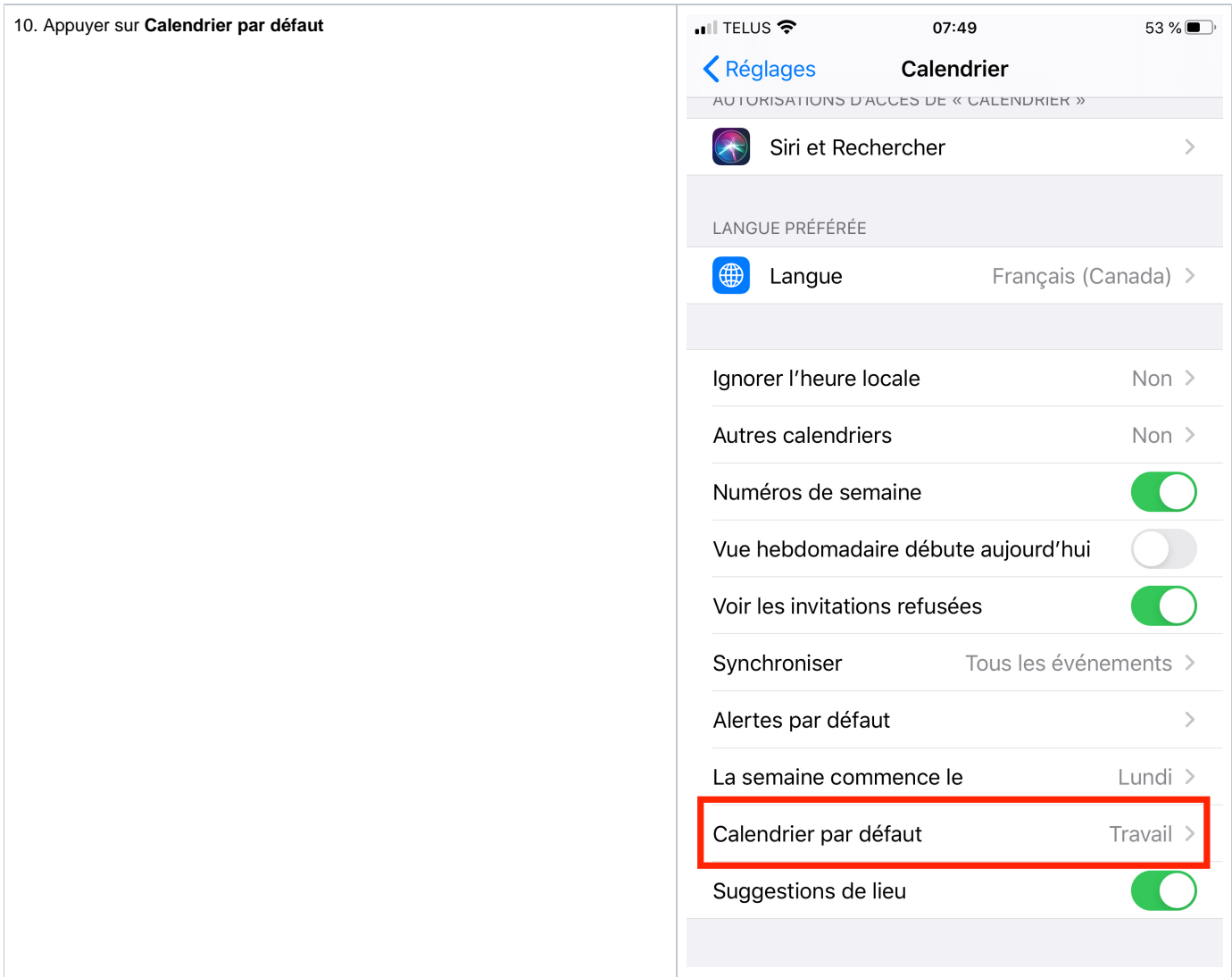

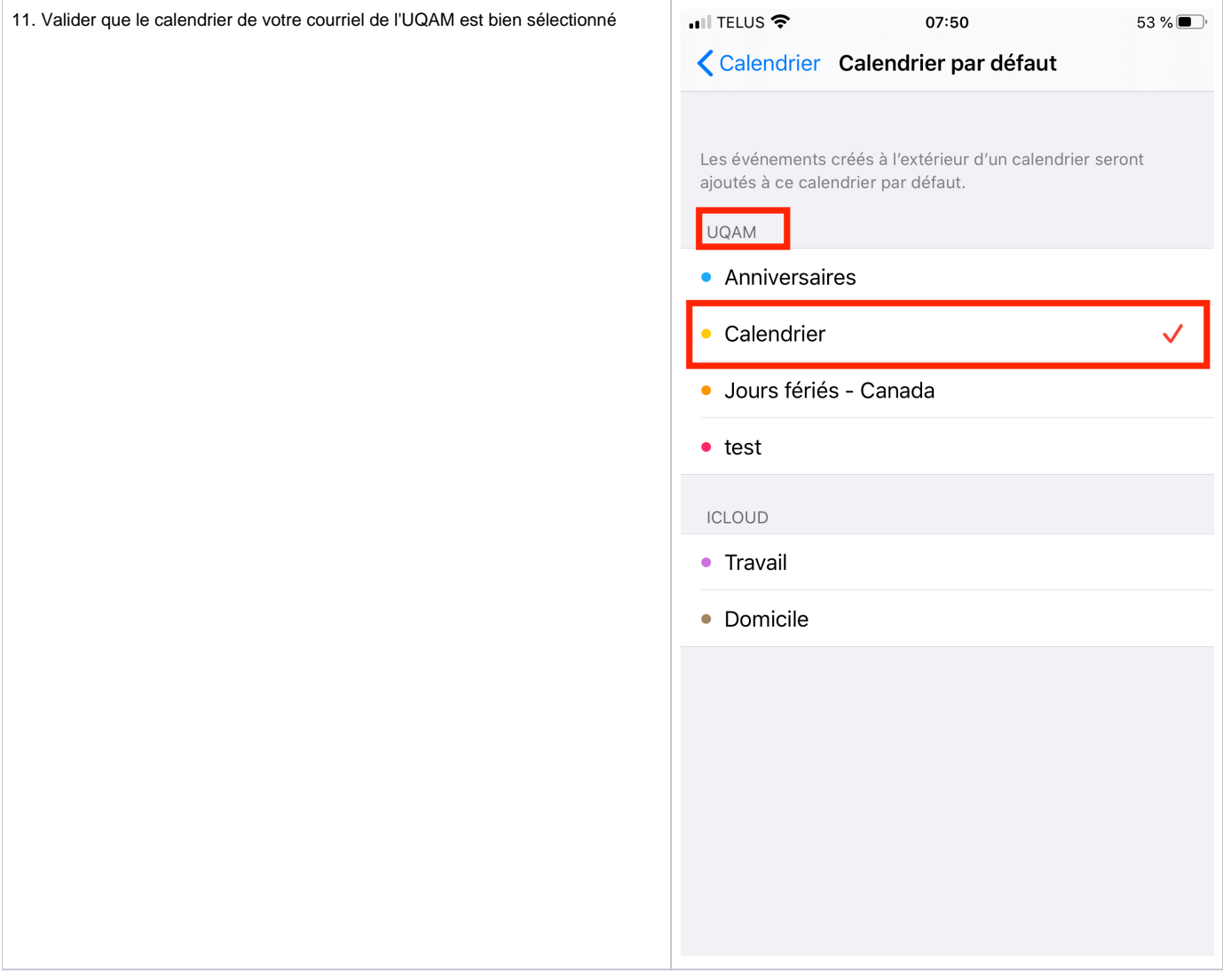